#### White-Box-Test

# Kursprognose durch neuronale Netze

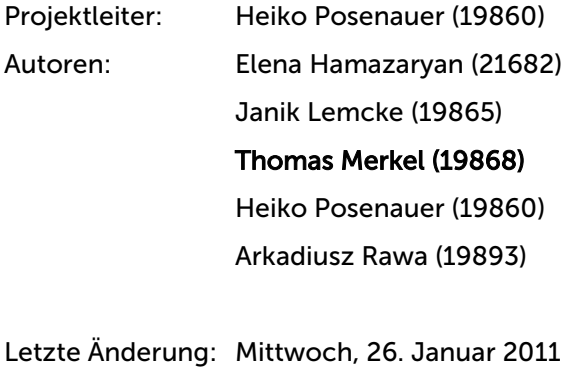

Version: 1.0

#### **FutureNet**

Connected to your Brain

# Inhaltsverzeichnis

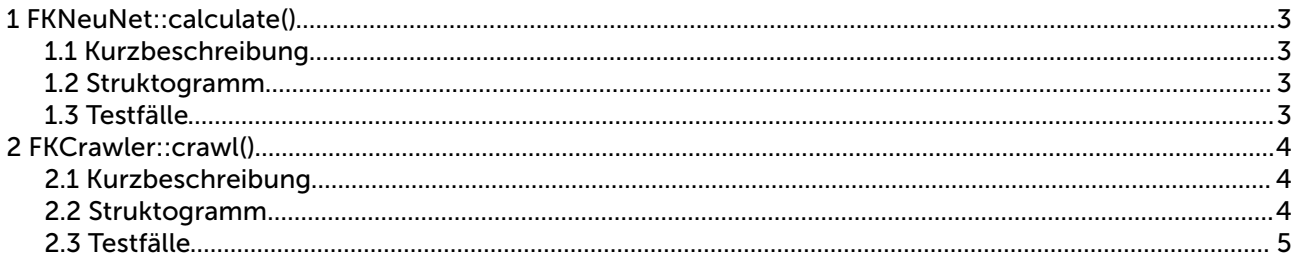

# 1 FKNeuNet::calculate()

### *1.1 Kurzbeschreibung*

Diese Methode führt die Prognose Berechnung sequentiell durch.

## *1.2 Struktogramm*

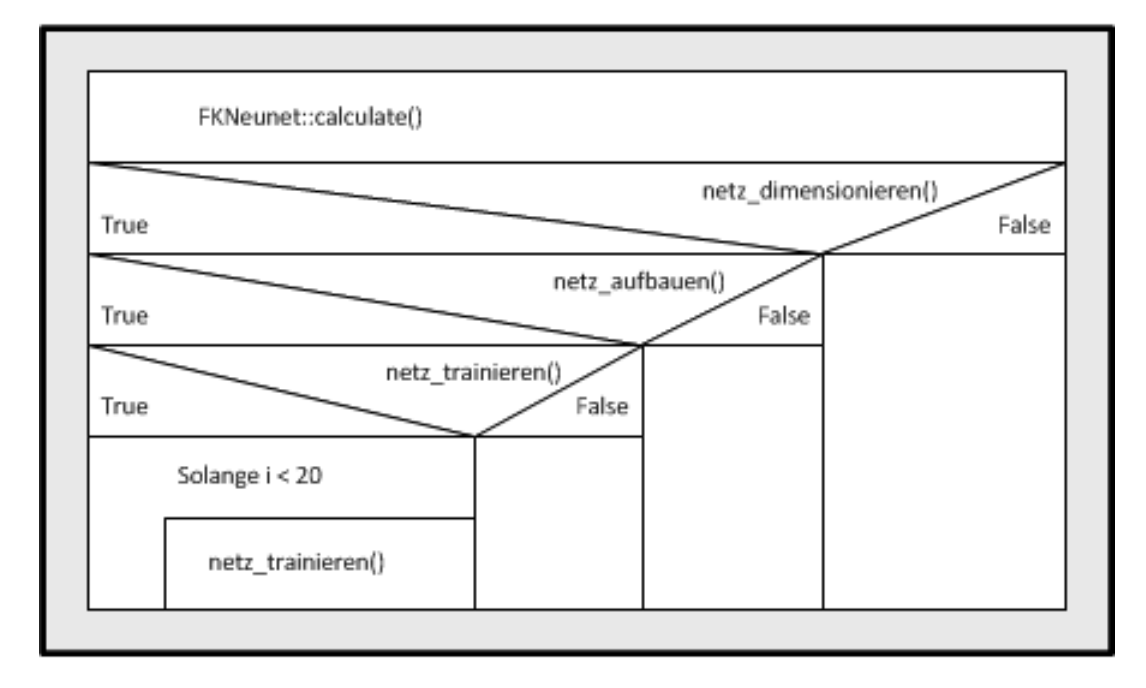

#### *1.3 Testfälle*

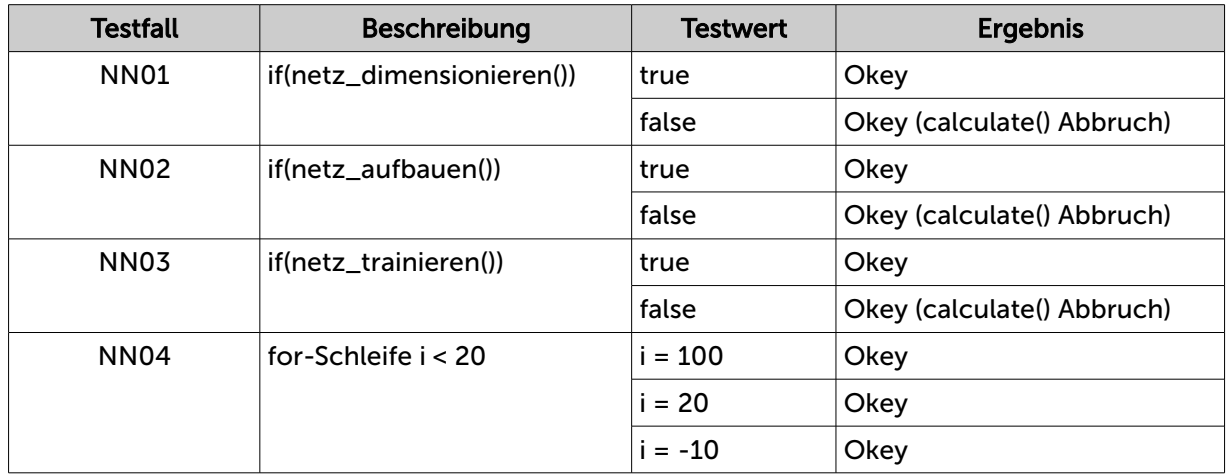

Arkadiusz Rawa **Thomas Merkel** Mittwoch, 26. Januar 2011<br>Elena Hamazaryan **Thomas Merkel** Seite 3 von 5 Elena Hamazaryan

# 2 FKCrawler::crawl()

## *2.1 Kurzbeschreibung*

Diese Methode initialisiert die cURL Bibliothek und setzt die nötigen Buffer Methoden. Da diese Methode auch zum Sammeln von mehreren Aktienwerte dient wird eine Schleife bis zur maximalen ISIN Anzahl durchlaufen.

## *2.2 Struktogramm*

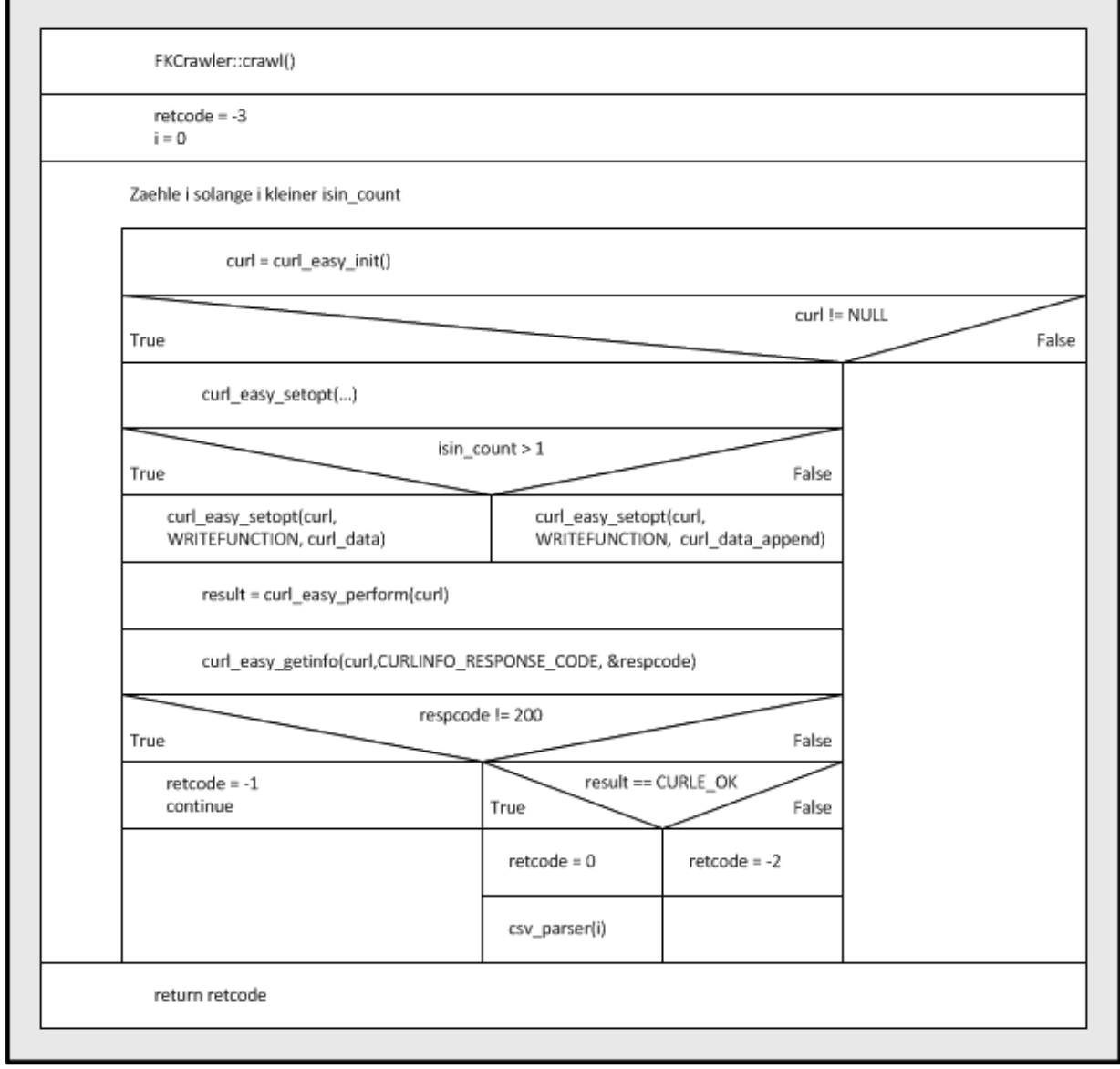

Arkadiusz Rawa Thomas Merkel Mittwoch, 26. Januar 2011 Elena Hamazaryan

## *2.3 Testfälle*

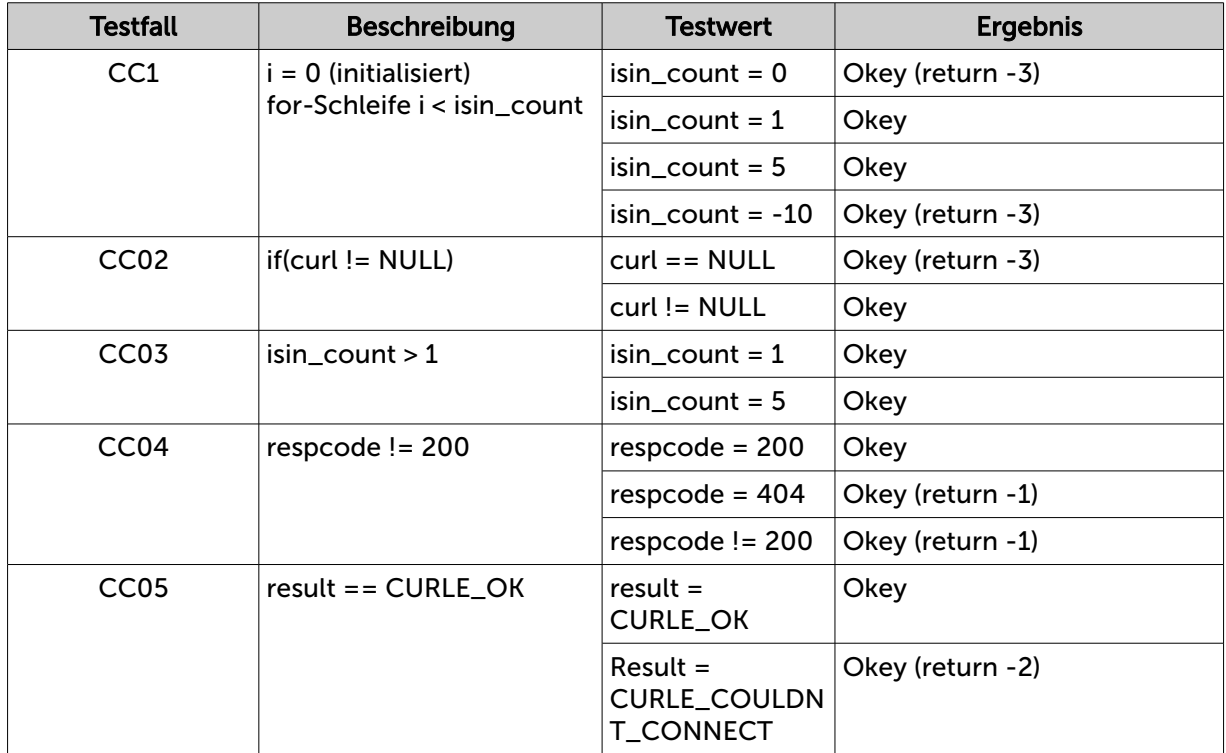